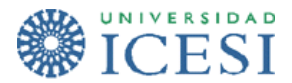

## Taller para Clase en Sala Estructuras repetitivas while y do while

Una empresa de transporte urbano está interesada en adquirir un software que le ayude con el proceso diario de recepción del dinero que entregan los conductores de cada bus al finalizar cada día de trabajo, así como el pago del sueldo diario a los mismos. Usted debe desarrollar una clase ejecutable en Java que le ayude a la empresa a resolver su necesidad de acuerdo al proceso descrito a continuación:

Al finalizar el día, se presentan todos los conductores de los buses que estuvieron en ruta. El número de buses que trabajan cada día es diferente, por ejemplo, hoy puede recibirse el dinero a 15 conductores pero mañana pueden ser 12 o cualquier otro numero. Es seguro que al menos un bus trabaja en un día.

Cuando cada conductor se acerca a entregar el dinero, la persona encargada de recibir el dinero solicita la siguiente información:

- Número del bus.
- Número de pasajeros que transportó durante el día.
- Valor pagado por combustible.
- Otros gastos adicionales: No se sabe exactamente cuantos gastos adicionales, pero mientras hayan, el conductor especifica el concepto y el valor. Por ejemplo podrían existir gastos adicionales por cambio de llanta, cambio de aceite, compra de algún repuesto, etc.

Otro aspecto importante es el valor del pasaje. De acuerdo con la resolución del municipio, los valores para el pasaje en bus urbano por persona son los siguientes:

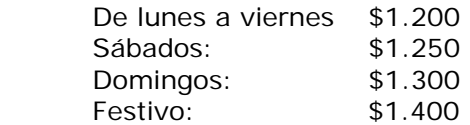

Luego de que la persona encargada tiene todos los datos suministrados por el conductor y tiene claro el valor del pasaje según el día, procede con el cálculo del valor a pagar al conductor y lo que le queda a la empresa por ese bus en particular, de la siguiente manera:

Para calcular el valor a pagar al conductor por ese dia de trabajo:

- 1. Se multiplica el número de pasajeros por el valor del pasaje para calcular el ingreso bruto.
- 2. Al ingreso bruto se le resta el valor del consumo de gasolina y el total de gastos adicionales en caso de que se hayan presentado. Con esto se obtiene el ingreso neto.
- 3. A los conductores se les paga el 20% del ingreso neto.
- 4. La utilidad que deja ese bus durante ese día es el producido neto el valor cancelado al conductor.

La clase ejecutable que usted va a desarrollar debe mostrar el valor a cancelar a cada conductor, la utilidad que deja cada bus y el promedio de la utilidad del día con base en la utilidad de cada vehiculo.

## **RECUERDE DESARROLLAR PRIMERO EL ANALISIS DE LA SITUACION (ENTRADAS, PROCESO Y SALIDAS) ANTES DE PROCEDER CON LA PROGRAMACION. HAGA CASO, ¡ES POR SU BIEN!**

Guía desarrollada por la profesora Norha Milena Villegas para el curso de Algoritmos y Lenguajes 1 - Universidad Icesi.